Инструкция о том, как пользоваться новой электронной регистратурой для записи на прием к врачу

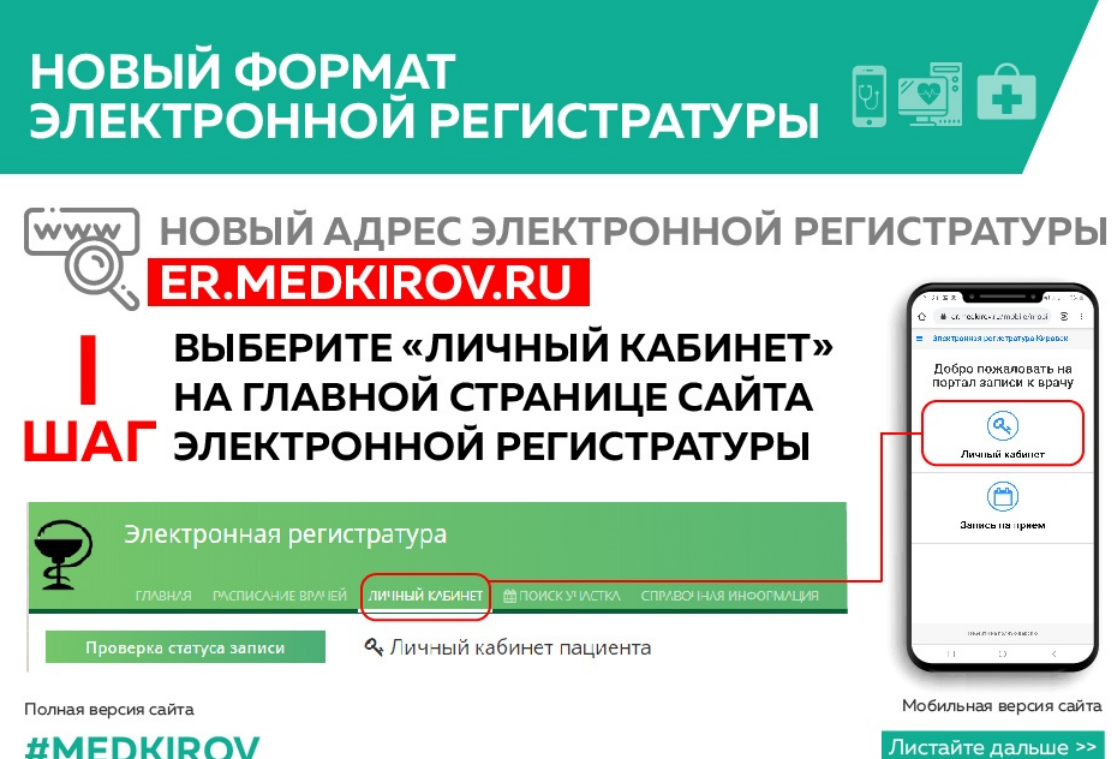

**#MEDKIROV** 

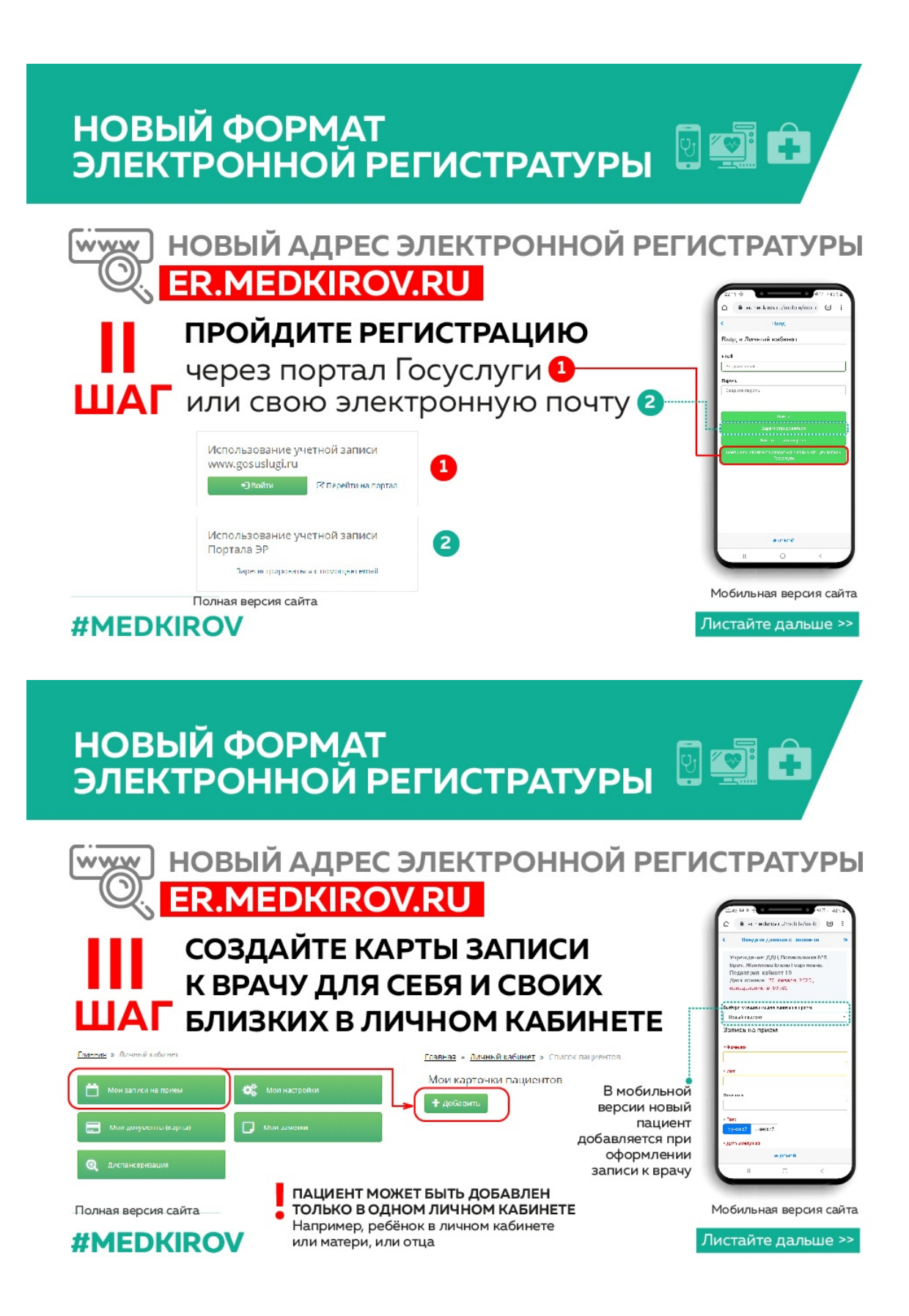

# **НОВЫЙ ФОРМАТ** ЭЛЕКТРОННОЙ РЕГИСТРАТУРЫ 9

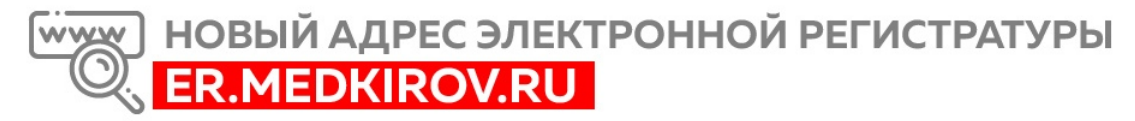

### СЛУЖБА ТЕХНИЧЕСКОЙ ПОДДЕРЖКИ

При возникновении проблем с входом в личный кабинет или вводе ошибочных данных можно отправить информацию на электронный адрес

## **E-REG@MEDKIROV.RU**

#### **#MEDKIROV**

Листайте дальше >>

# КАК ЗАПИСАТЬСЯ НА ПРИЕМ К ВРАЧУ?

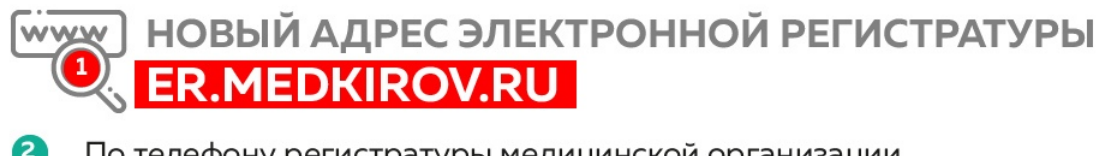

- 2 По телефону регистратуры медицинской организации
	- При личном обращении в регистратуру
- Через информационный терминал в медицинской организации
- Непосредственно на приеме у лечащего врача через медицинскую информационную систему
	- **В ЗАПИСЬ НА ПРИЕМ К «УЗКИМ» СПЕЦИАЛИСТАМ** производится через участкового доктора

ПРИ ВОЗНИКНОВЕНИИ ОСТРОГО СОСТОЯНИЯ медицинская помощь оказывается без предварительной записи в порядке общей очереди или в первоочередном порядке

#### **#MEDKIROV**